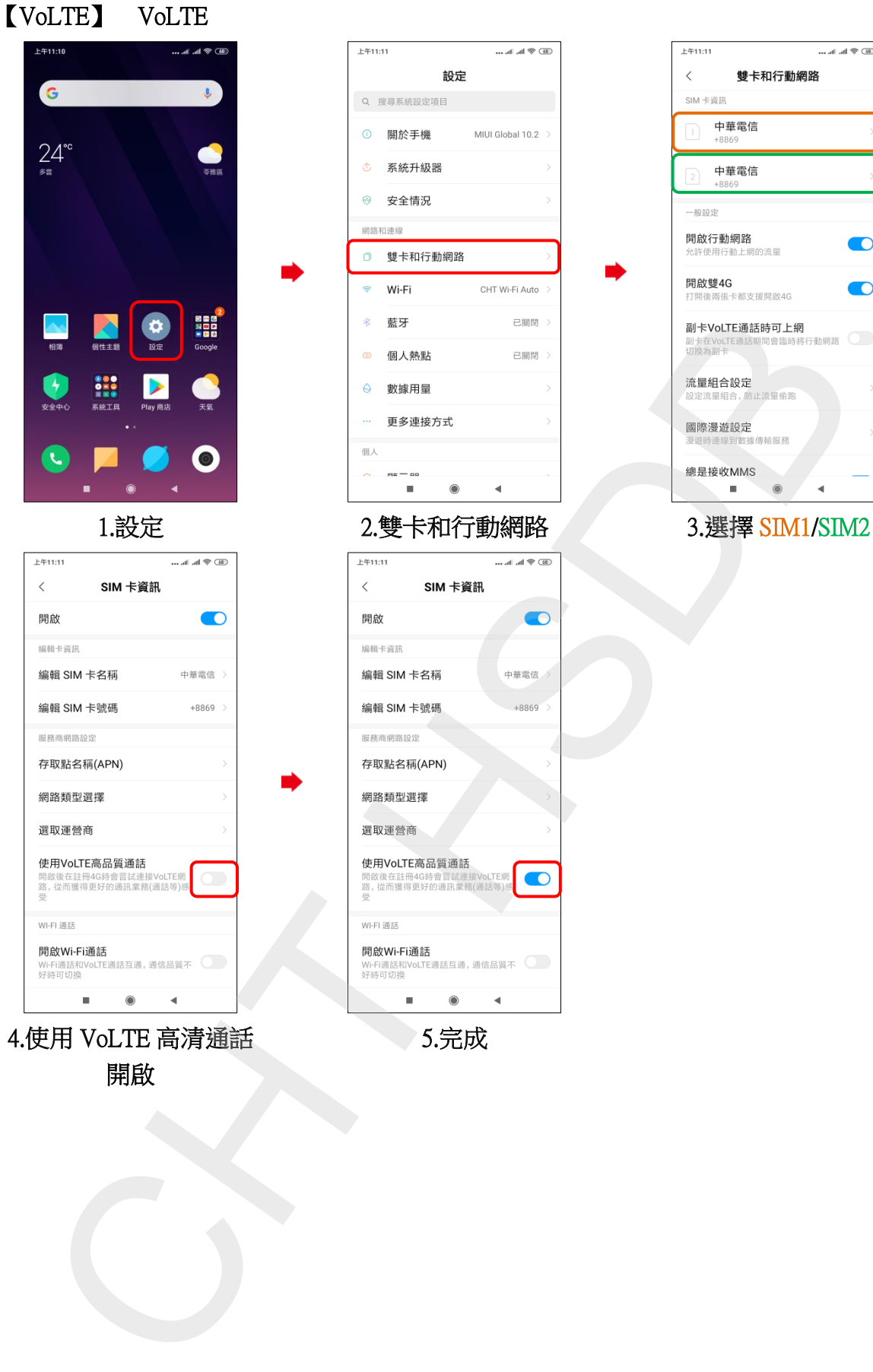

4.使用 VoLTE 高清通話 開啟

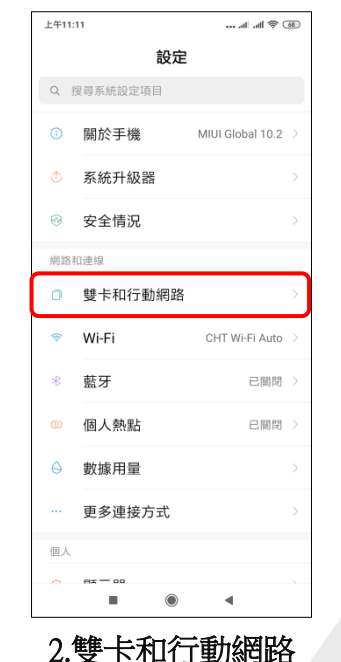

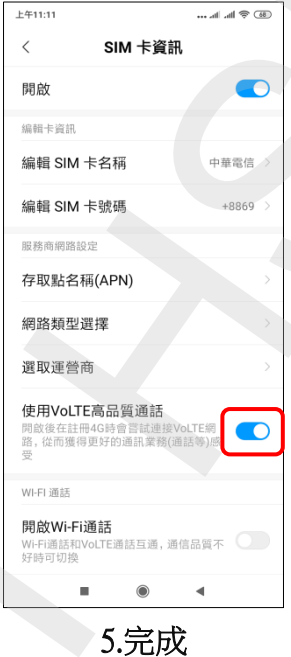

 $±411:11$  $\mathbb{R} \mathbb{R} \nsubseteq \mathbb{R}^{n \times \lvert \mathbb{R} \rvert}$  $\langle$ 雙卡和行動網路 SIM 卡資訊 中華電信  $\boxed{2}$  中華電信  $-4010$  to the 開啟行動網路  $\bullet$ 開啟雙4G  $\bullet$ PUAX 32 → O<br>打開後兩張卡都支援開啟4G